### Introdução aos Formalismos para Modelagem de Sistemas **Concorrentes**

Por Paulo Maciel Centro de Informática Universidade Federal de Pernambuco

### **Objetivo**

- Apresentar alguns formalismos para a modelagem de sistemas concorrentes. Descrever as principais características destes modelos.
- Modelagem de Problemas.
- **Ressaltar as pontencialidades destes** modelos.

# Metodologia

- Aulas expositivas
- Seminários onde serão discutidos em sala os assuntos sugeridos. Para cada um dos temas será fornecido material de estudo.
- Aulas práticas.
- Desenvolvimento de estudo de casos.

### Avaliação

Listas

**Seminários** 

Trabalho Final ( draft de artigo)

# **Bibliografia Básica**

- Intoduction to Discrete Event Systems, Cassandras and Lafortune, Kluwer, 2008.
- Concurrency: State Models & Java Programs, 2nd Edition byJeff MageeandJeff MageeandJeff Kramer John Wiley & Sons 2006
- Uma Introdução às Redes de Petri. Paulo Maciel, Rafael Lins, Paulo Cunha, Escola de Computação, 1996.
- Lectures Notes on Petri Nets I, Basic Models. Springer Verlag, 1998.
- Lectures Notes on Petri Nets II, Applications. Springer Verlag, 1998.

## Classificação dos Modelos

O que é um sistema?

O que é um modelo?

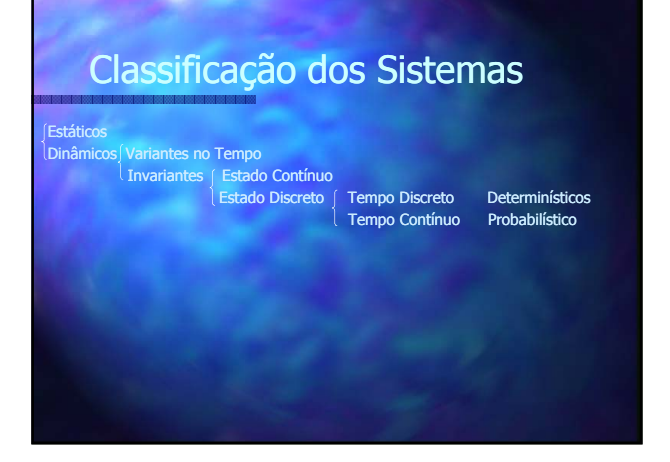

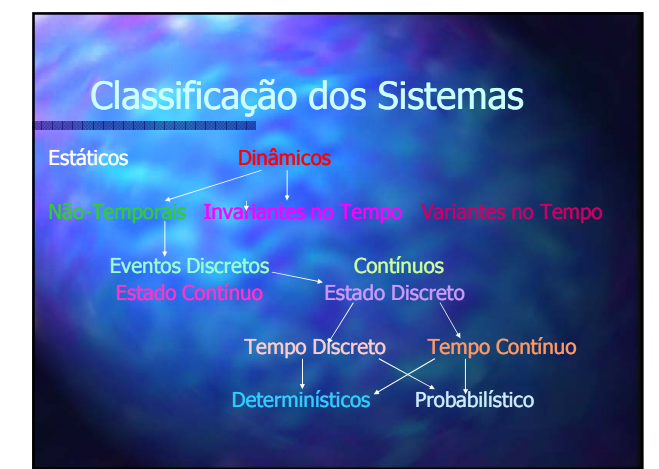

# Classificação dos Modelos

- Modelos Baseados em Estado
	- Consideram apenas os estados para modelar e se referir as propriedades do sistema.
- Maioria das lógicas temporais, autômatos
- Modelos Baseados em Ações
	- Consideram apenas as ações para modelar e se referir as propriedades dos sistemas.
	- As álgebras de processos: CCS, CSP, COSY, FSP Modelos Heterogêneos
	- Consideram ações e estados.
	- Redes de Petri

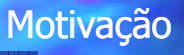

 Considere uma situação onde se deseja representar de forma precisa o comportamento de um sistema de manufatura, responsável pela fabricação de três tipos de produtos diferentes.

 A realização das atividades de manufatura de cada produto é denominada um processo. Estes processos podem ser executado paralelamente.

- O ambiente de manufatura disponibiliza três máquinas (recursos) para realização das atividades dos processos.
- Cada par de processos compartilha entre si uma máquina.
- E cada processo precisa simultaneamente de duas máquinas para realização de uma determinada atividade.

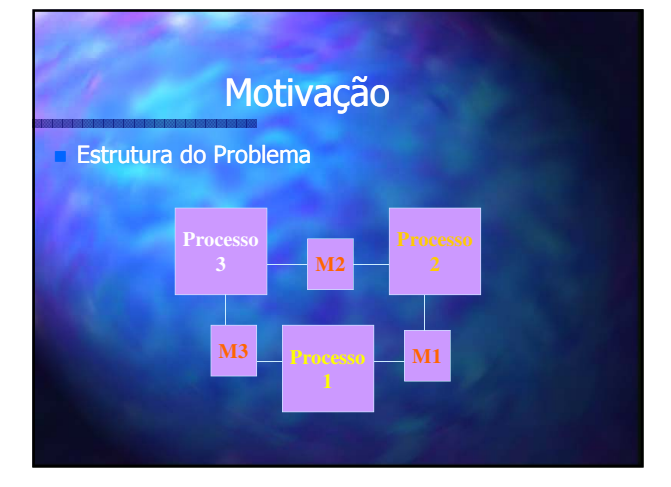

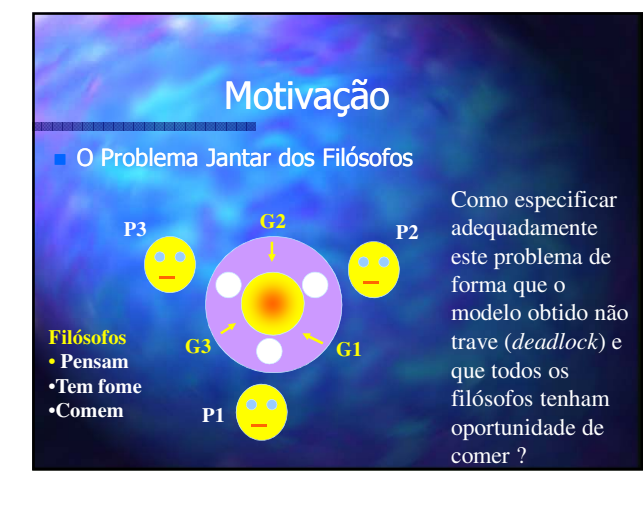

### Apresentacão

- **LTS Sistema de Transição Rotulado, Máquinas ou Autômatos** *(Labeled Transitions Systems)*
- **FSP –** *Finite Sequential Process*
- **Redes de Petri**

### Apresentacão

- **E** Máquinas de Estados Finitos (Finite State Machines)
- LTS Sistema de Transição Rotulado (Labeled Transitions Systems)
	- CSP Communicating Sequential Process
- Estruturas Traces
- **Redes de Petri**

Máquinas de Estados, Autômatos ou Sistemas de Transição Rotulados

# Máquinas de Estados

- Máquina de Estados Determinística
- Máquina de Estados Não-Determinística
- Máquina de Estados Finitos Não-**Determinísitca**
- Máquinas de Estados Finitos Determinística

### Máquina de Estados Determinística

### SM=  $(S, E, f, \Gamma, s_0, S_m)$

- S Conjunto de estados
- $s_0 \in S$  Estado inicial
- E Alfabeto (conjunto de eventos)
- $f : S \times E \rightarrow S F$ unção de próximo estado
- $-\Gamma$ : S  $\rightarrow$  2<sup>E</sup> Função dos eventos factíveis
- $-S_m \subseteq S$  Conjunto de estados marcados

### Máquina de Estados Determinística

 $S=\{s0,s1\}$ ,  $E=\{a,b\}$ ,  $f(s0,a) = s1$ ,  $f(s0,b) = s0, f(s1,a)=s1, f(s1,b)=s0,$  $Γ(s0) = {a,b}, Γ(s1) = {a,b}, S_m={s1}$ 

b

s0 s1

b

a

a

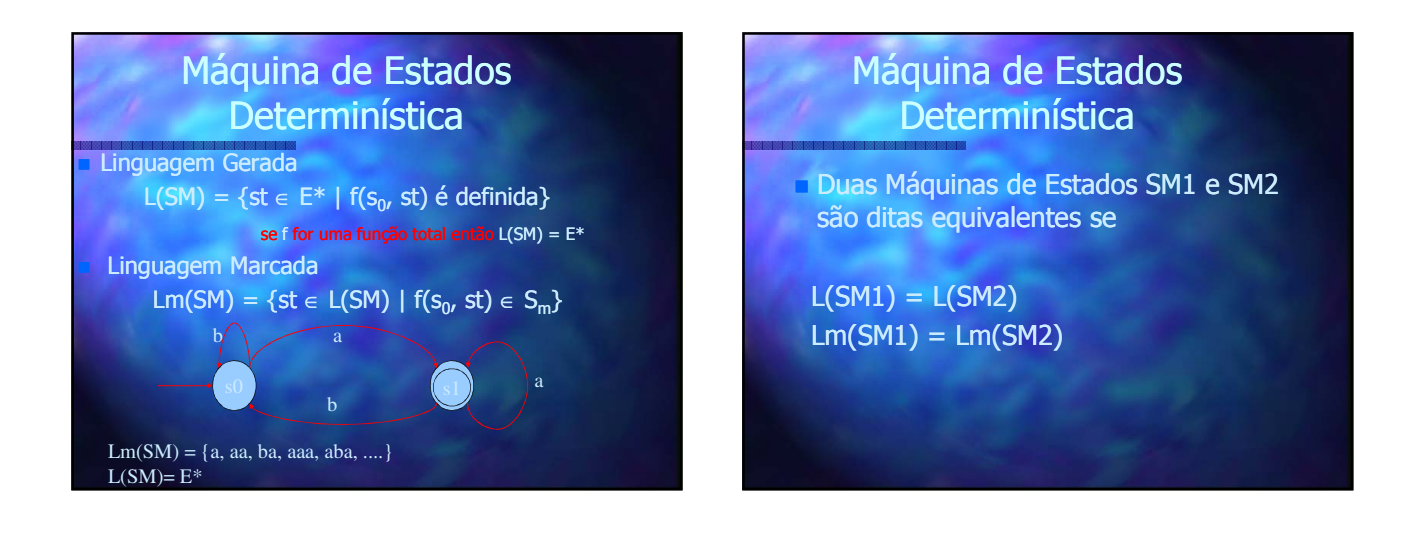

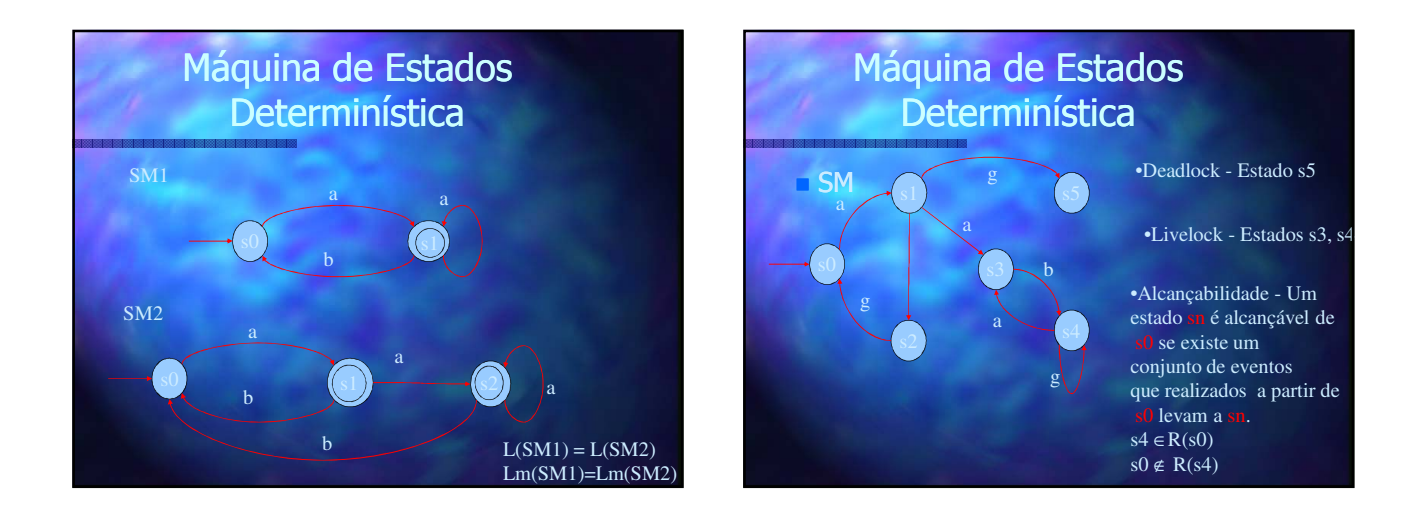

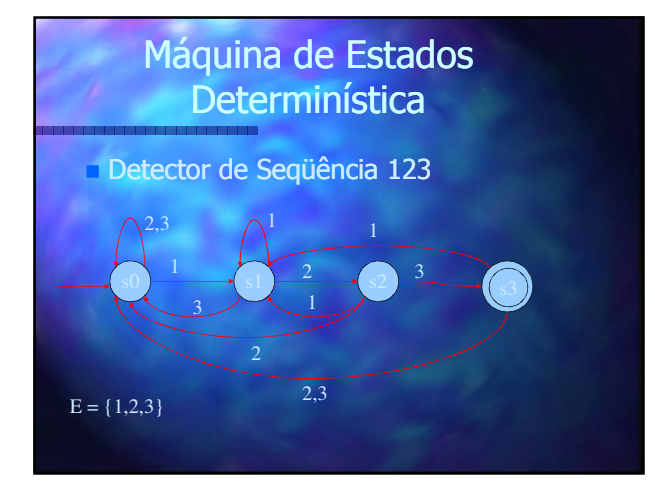

# Máquina de Estados Determinística

### Sistema de Fila

Neste ambiente, os usuários chegam e solicitam acesso a um servidor. Caso o servidor esteja ocupado, os usuários devem aguardar na fila.Quando o usuário

completa a operação solicitada, ele sai do sistema e o próximo usuário da fila é servido imediatamente.

Podemos modelar este problema com um automata (máquina)<br>de estados infinitos. de estados infinitos.

- Os eventos que dirigem o sistema são:
- **a :** chegada de um usuário d: saída de um usuário

Portanto,

Γ(0) = {a}

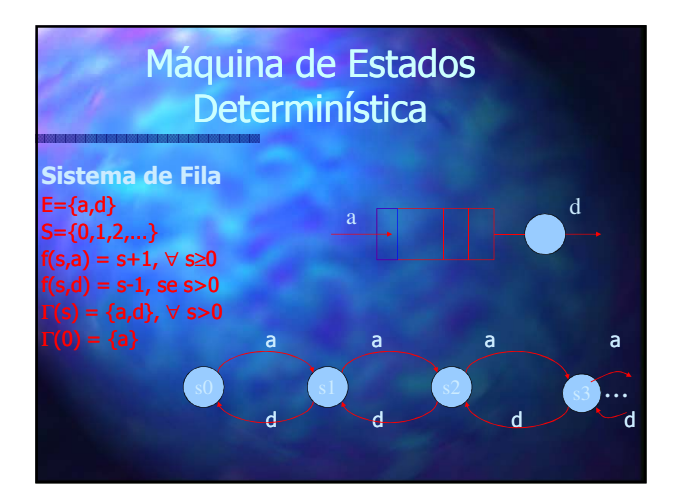

#### Máquina de Estados **Determinística** Sistema de Fila ara este mesmo sistema, vamo<mark>s</mark><br>focar o estado do servidor. focar o estado do servidor. Vamos assumir que o servidor pode estar desocupado (I), ocupado (B) ou quebrado (D). Assumi-se que quando o servidor está quebrado, o usuário em serviço é perdido. Portanto, após o reparo, o servidor está desocupado. Os eventos são: serviço começa (<mark>a</mark>), serviço finaliza (b), servidor quebra (l) e servidor é reparado (n). a d

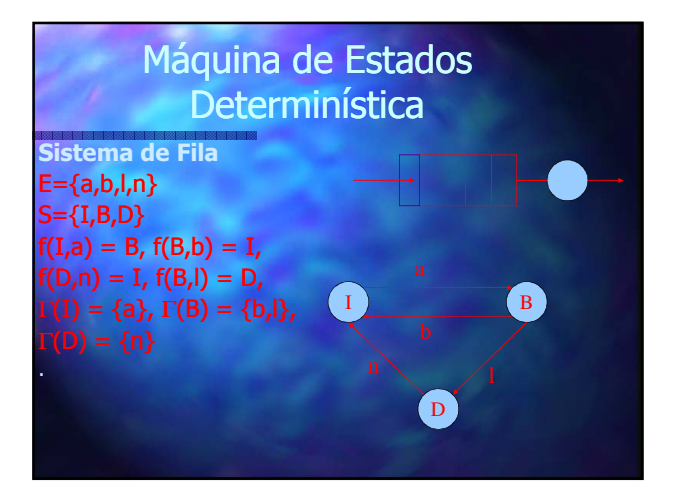

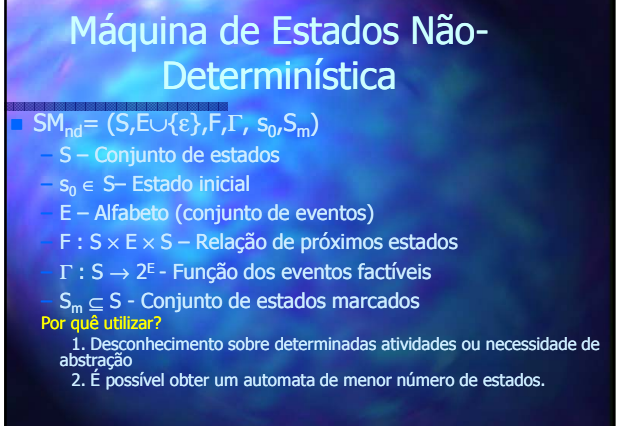

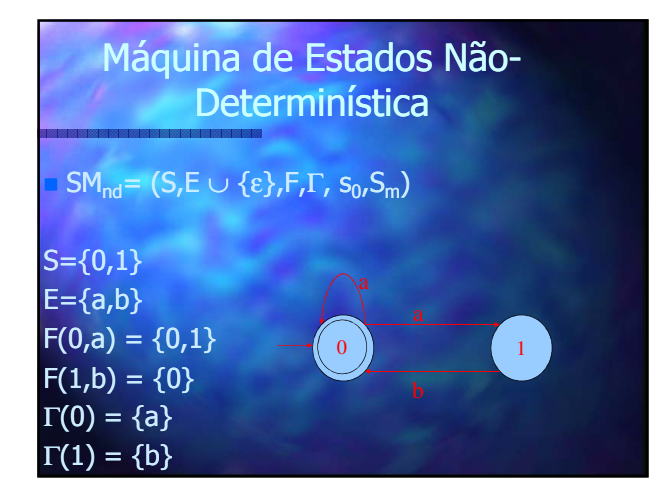

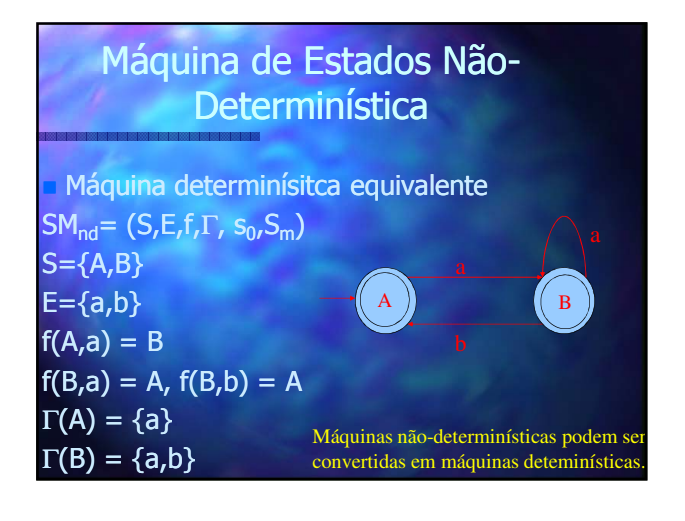

# Máquina de Estados

-Algumas Operações-

Partes Acessíveis (Reachable)  $SM = (S, E, f, s_0, S_m)$  $\mathsf{Rc}(\mathsf{SM})\mathsf{=}( \mathsf{S}_{\mathsf{rcr}}\mathsf{E},\mathsf{f}_{\mathsf{rcr}}\,\mathsf{S}_{\mathsf{0r}}\,\mathsf{S}_{\mathsf{m}}^{\mathsf{rc}} )$  $S_{rc} = \{s \in S \mid \exists st \in E^* \text{ que } f(s_0, st) \text{ esteja } \}$ definida}  $S_{m}$ <sup>rc</sup>=  $S_{m} \cap S_{rc}$ f $_{\rm rc}$ =f|  $_{\rm src\times E\, \rightarrow \, src}$ é a função f com o domínio restrito a (S<sub>rc</sub>,E) Nós vamos assumir que as máquinas tratadas aqui são acessíveis.

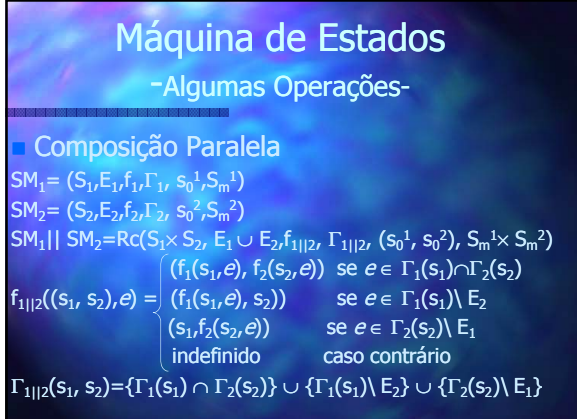

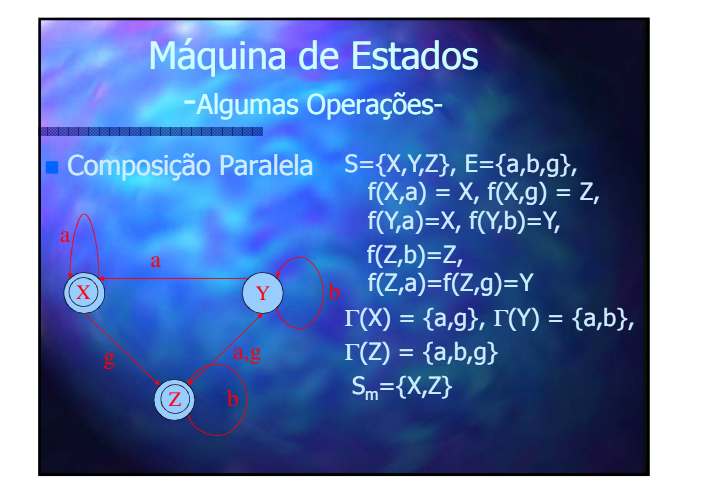

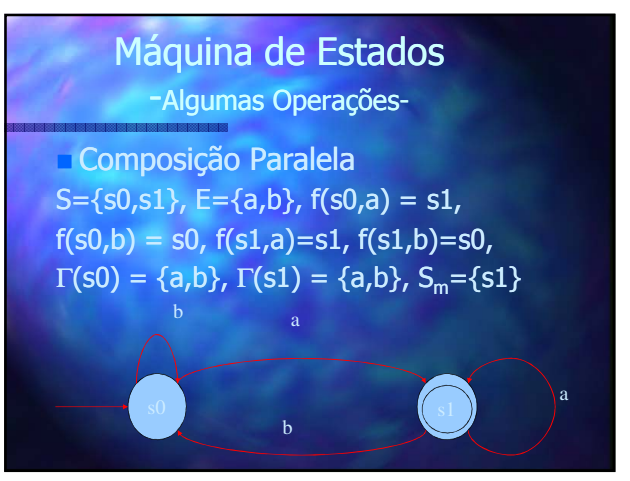

#### Máquina de Estados -Algumas Operações-Composição Paralela  $S=((X,0),(X,1),(Y,0),(Y,1),(Z,0),(Z,1))$  $E=\{a,b,q\}$  $f((X,0),a) = (X,1), f((X,0),g) = (Z,0)$  $f((X,1),a) = (X,1), f((X,1),g) = (Z,1)$  $f((Y,0),a)=(X,1), f((Y,0),b)=(Y,0),$  $f((Y,1),a)=(X,1), f((Y,1),b)=(Y,0),$ f((Z,0),b)=(Z,0), f((Z,0),a)=f((Z,1),g)= f((Z,1),a)= (Y,1)  $f((Z,1),b)=(Z,0)$ Γ(X,0) = Γ(X,1) = {a,g}, Γ(Y,0) = Γ(Y,1) = {a,b}, Γ(Z,0) = Γ(Z,1) = {a,b,g}  $S_m = \{(X,1),(Z,1)\}$  $X,1$  $X<sub>0</sub>$  $Z,1$  $\overline{z}$ .0 Y,1 b  $g \qquad \qquad \bullet$  a,g

### Máquina de Estados

-Algumas Operações-

Composição Paralela

- Se  $E_1 = E_2$ , todos os eventos de SM<sub>1</sub>||SM<sub>2</sub> serão sincronizados
- Se  $E_1 \cap E_2 = \emptyset$ , não se tem eventos sincronizados. Tem-se a concorrência, com nenhum sincronismo (interleaving dos eventos de SM $<sub>1</sub>$  e SM<sub>2</sub>)</sub>

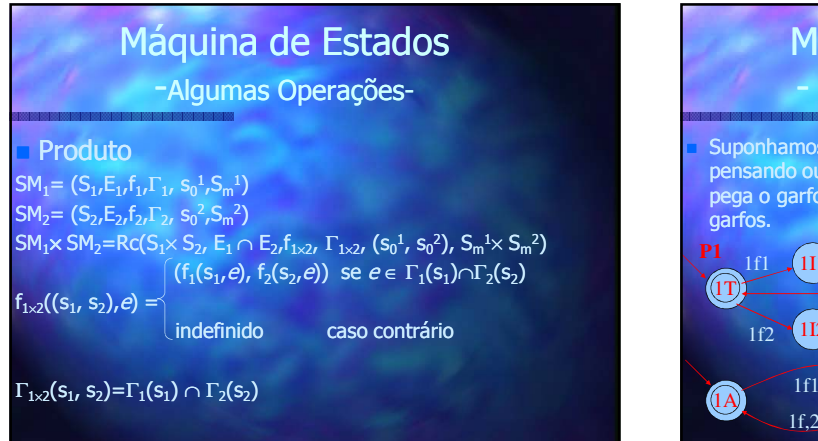

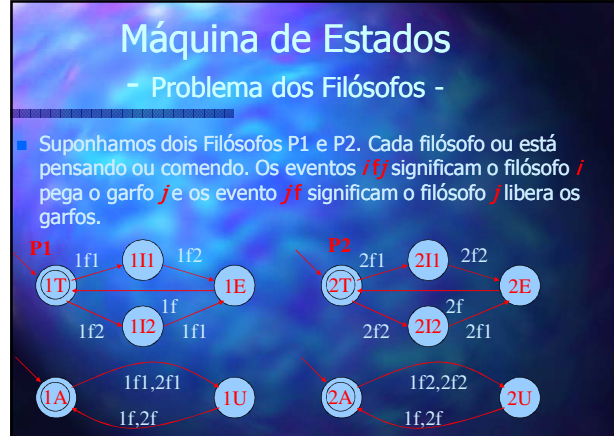

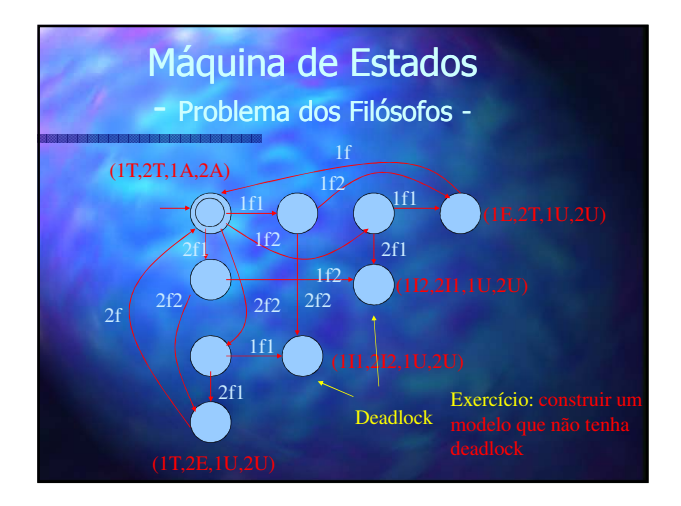

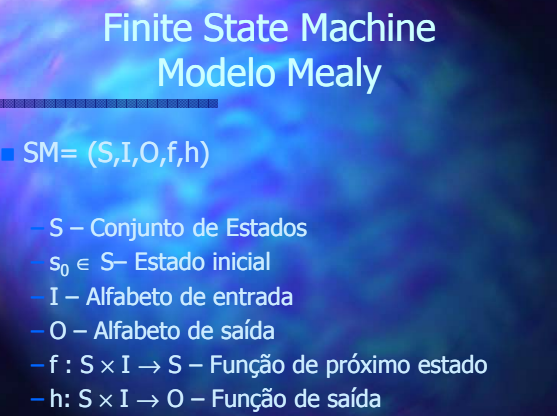

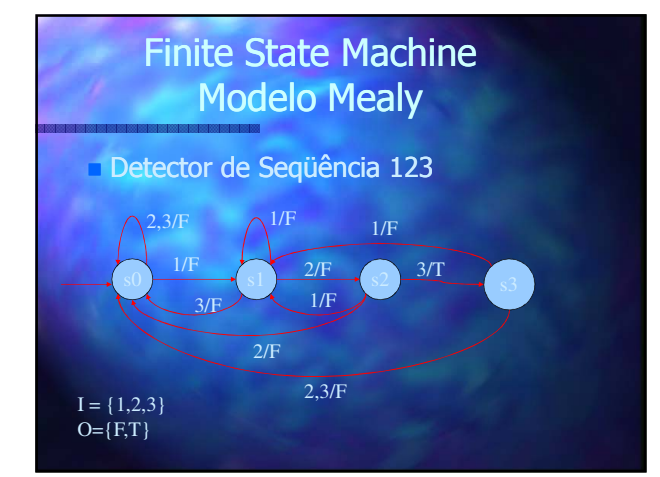

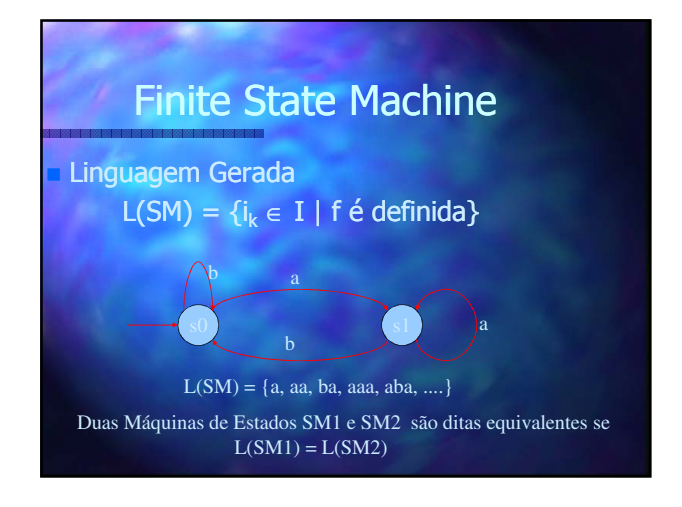

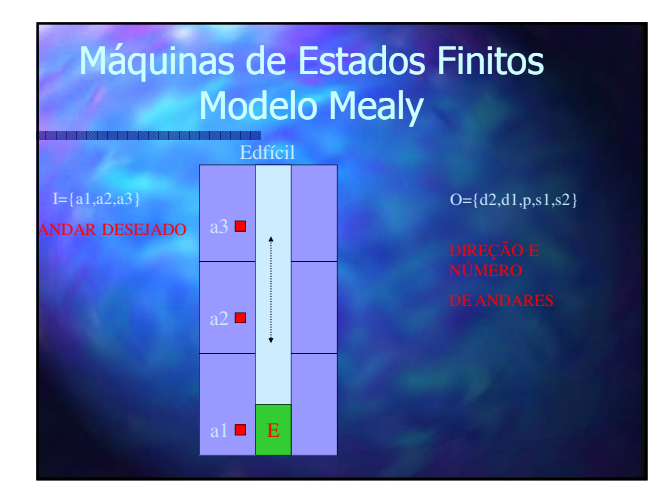

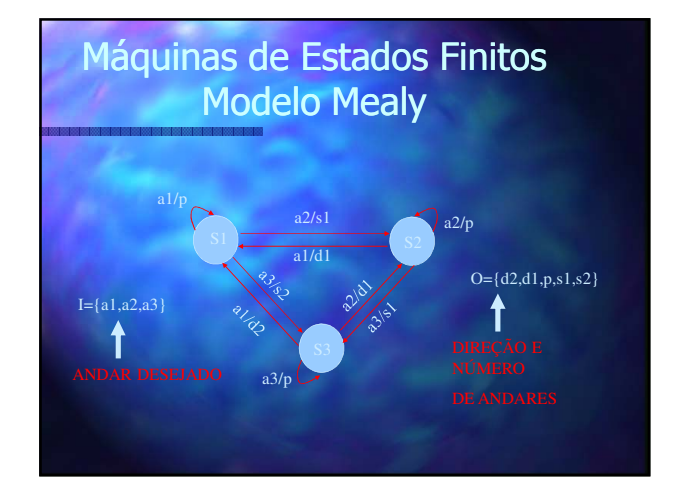

## Máquinas de Estados Finitos Modelo Moore

### FSM= (S,I,O,f,h)

- S Conjunto de Estados
- $s_0 \in S$  Estado inicial
- I Alfabeto de entrada
- O Alfabeto de saída
- $f : S \times I \rightarrow S$  Função de próximo estado
- $-$  h: S → O Função de saída

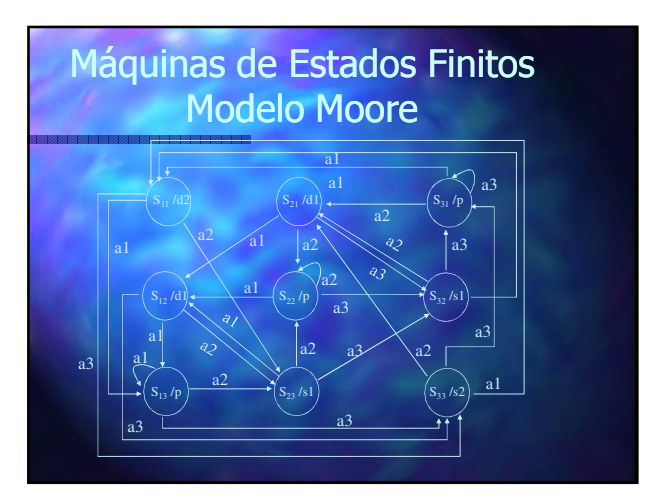

# Máquinas de Estados Finitos

– Dificuldades na modelagem direta da concorrência.

 Criação de processos sincronização

– Impossibilidade de representação de sistemas com a número infinito de estados.

– A análise de propriedades interessantes são decidíveis

Sistema de Transição Rotulado (Labeled Transition System)

# Sistema de Transição Rotulado

### $TS = (S<sub>,s0</sub>, L, tran)$

- S Conjunto de Estados
- $s_0$  Estado inicial
- L Conjunto de rótulos
- tran  $\subseteq$  S  $\times$  L  $\times$  S, normalmente indicada por s  $\frac{a}{a}$  s'

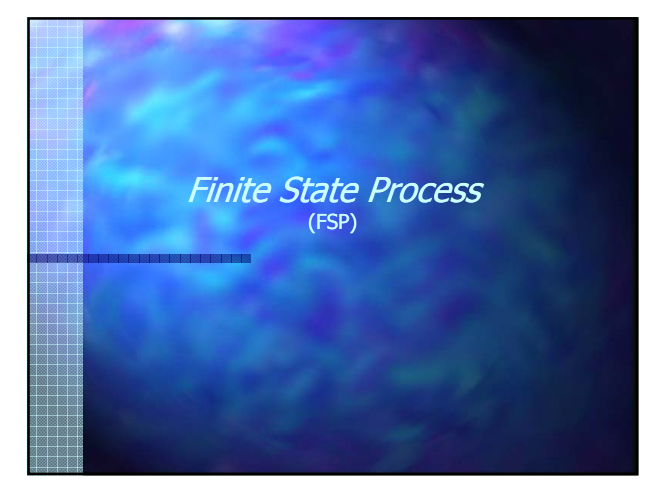

### Modelando Processos

Modelos serão descritos por Labelled Transition Systems LTS. Serão descritos textualmente através finite *state processes* (FSP) Ferramenta LTSA. ♦ LTS - forma gráfica

♦ FSP - forma algébrica

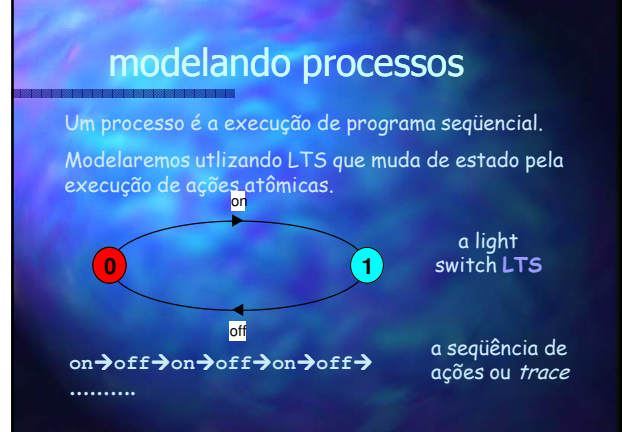

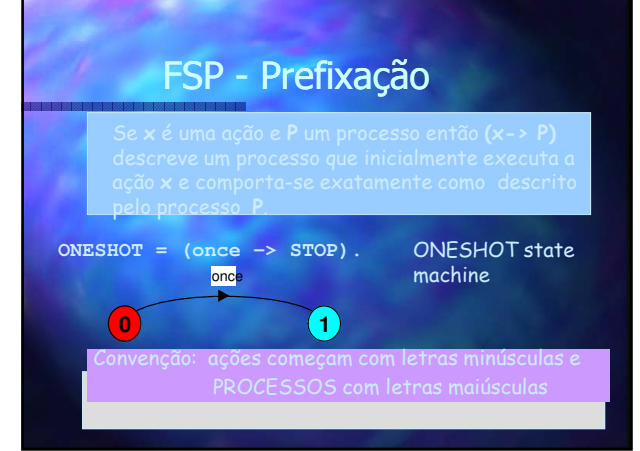

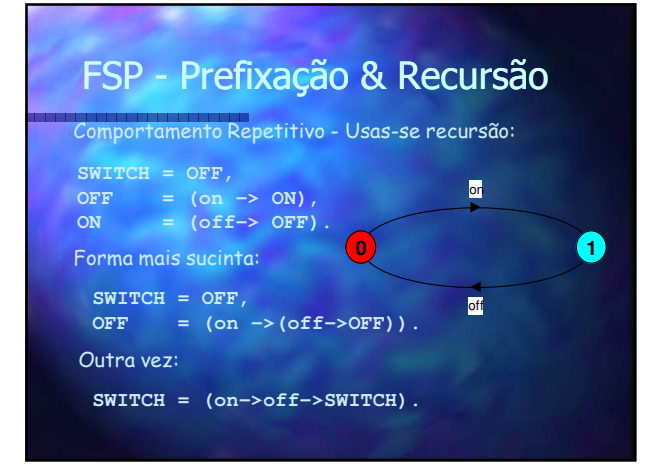

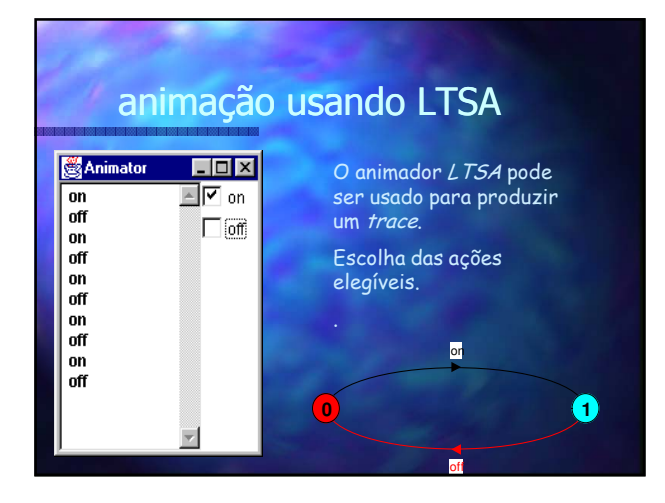

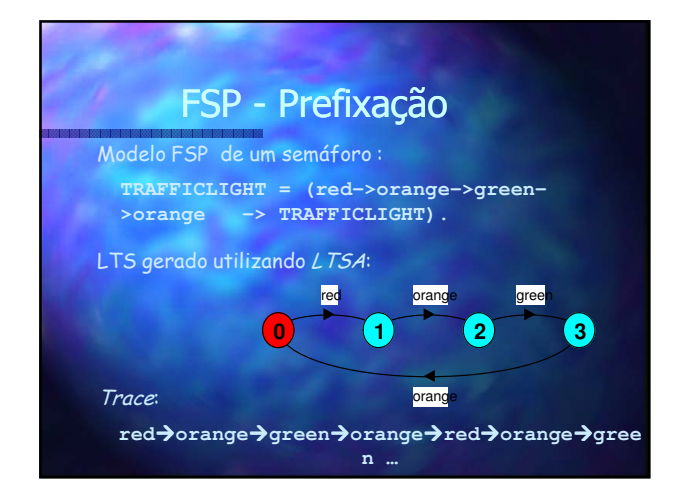

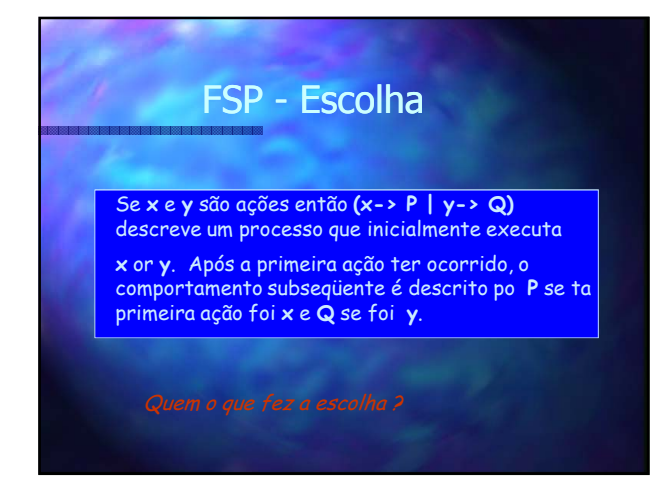

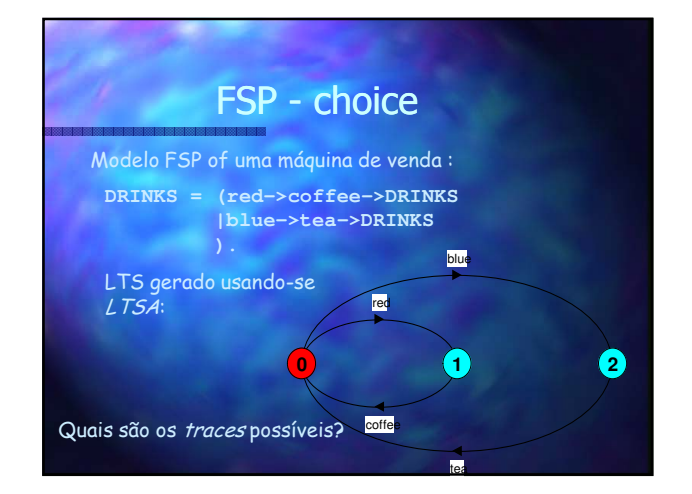

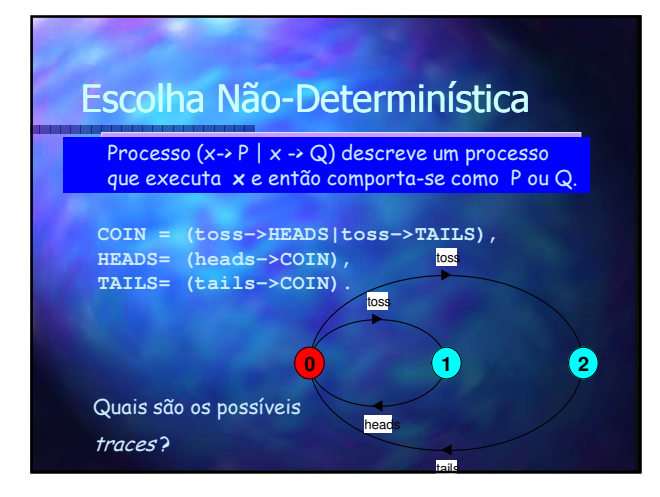

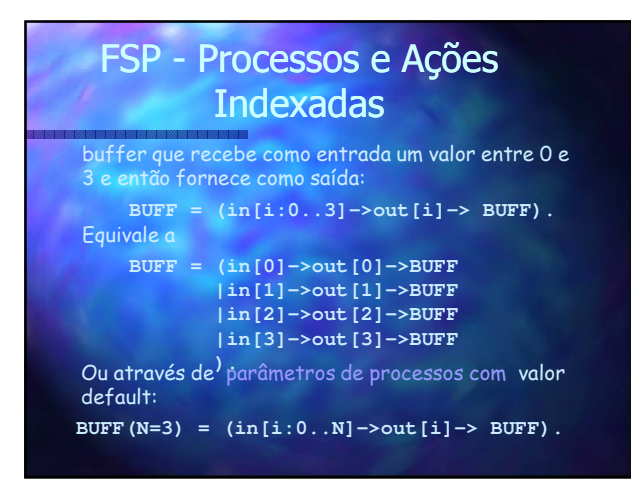

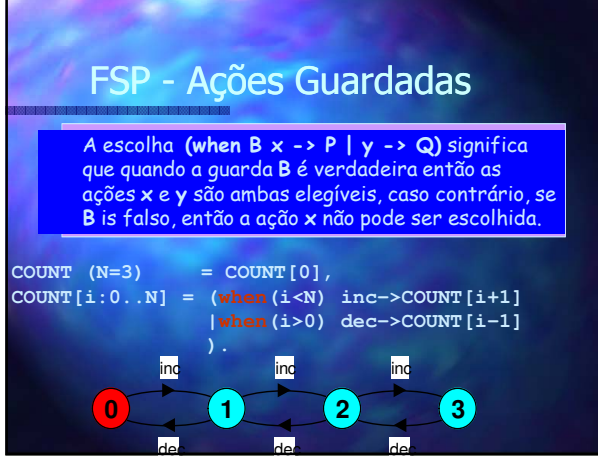

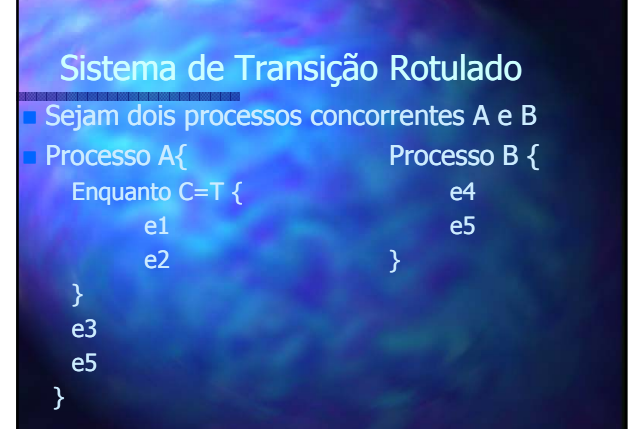

### Sistema de Transição Rotulado

 Se A e B são dois processos, então **(A||B) representa a execução concorrente de A e B.**

 $\text{Processo A} = \text{Processo B} =$ (e1 **->** e2 **->** Process A) A) (e4 **->** e5 **-** Process B)

**Process C = ((Process A || Process B) -> Process C )**

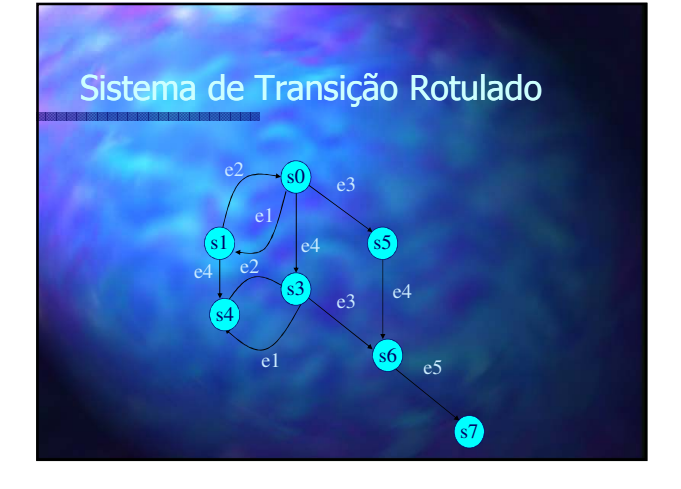

### Composição Paralela Interleaving de Ações

Se VERTV e CONVERSA são dois processos, então (VERTV||CONVERSA) representa a execução concorrente de VERTV e CONVERSA. O operador || é o operador de composição paralela. **VERTV = (ver->STOP).**

**CONVERSA = (pensa->conversa->STOP).**

Os *traces*<br>possíveis são<br>resultados do interleaving de **||CONVERSA\_VERTV = (VERTV || CONVERSA).**

ações.

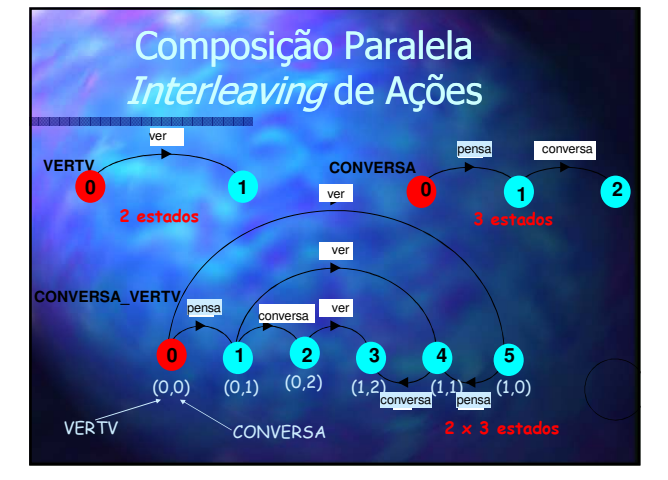

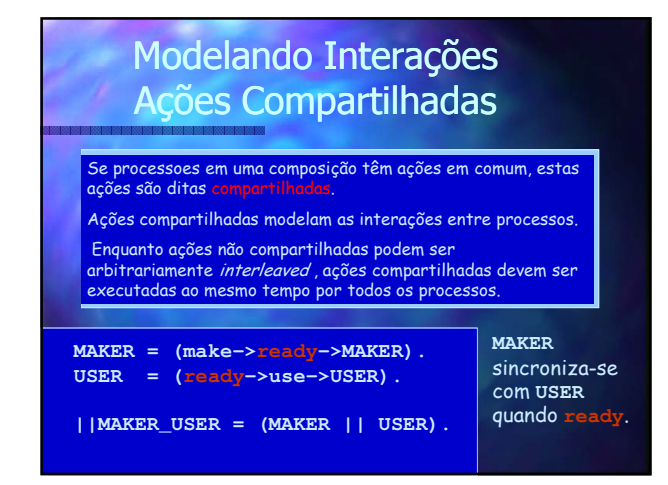

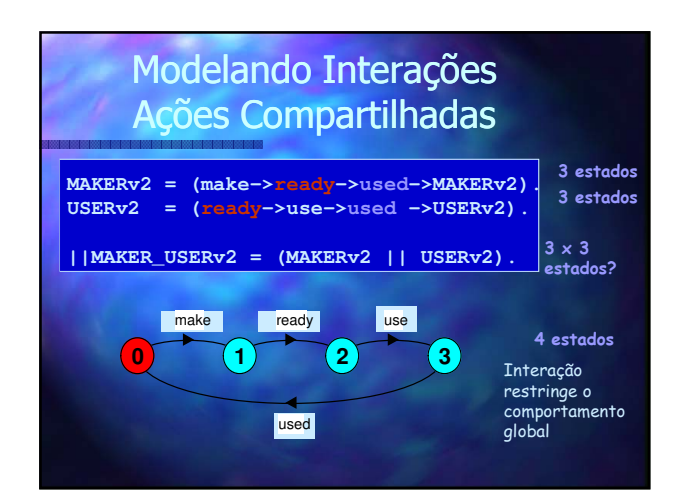

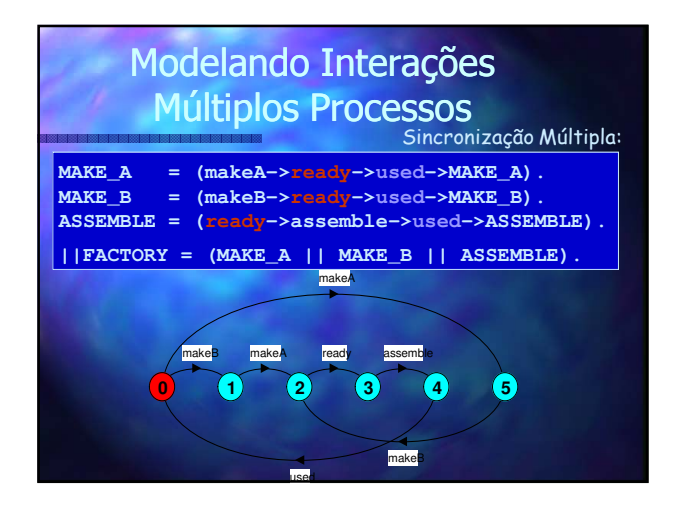

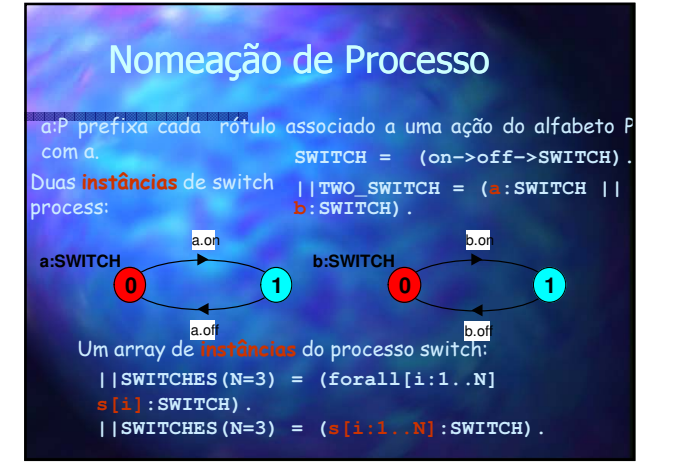

### Nomeação de processo por um conjunto de rótulos prefixos

{a1,..,ax}::P substitui todo rótulo associado a uma ação no alfabeto de P com os rótulos a1.n,…,ax.n. Posteriormente, toda ação (n->X) na definição de P será substituída pelas transições ({a1.n,…,ax.n} - >X).

**RESOURCE = (acquire->release->RESOURCE). USER = (acquire->use->release->USER).**

**||RESOURCE\_SHARE = (a:USER || b:USER || {a,b}::RESOURCE).**

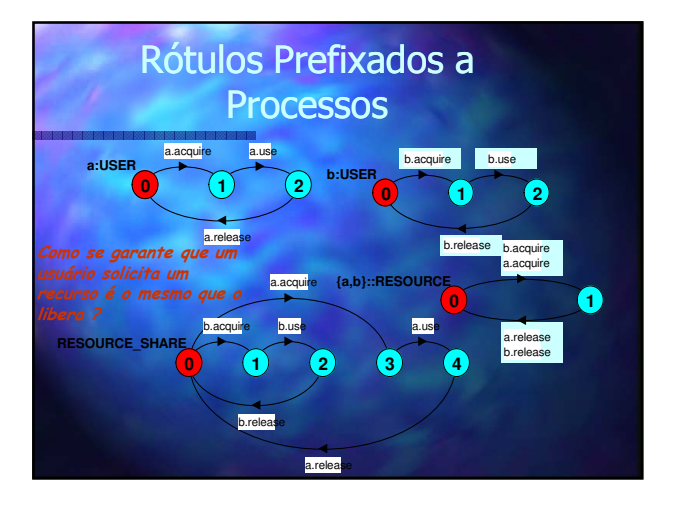

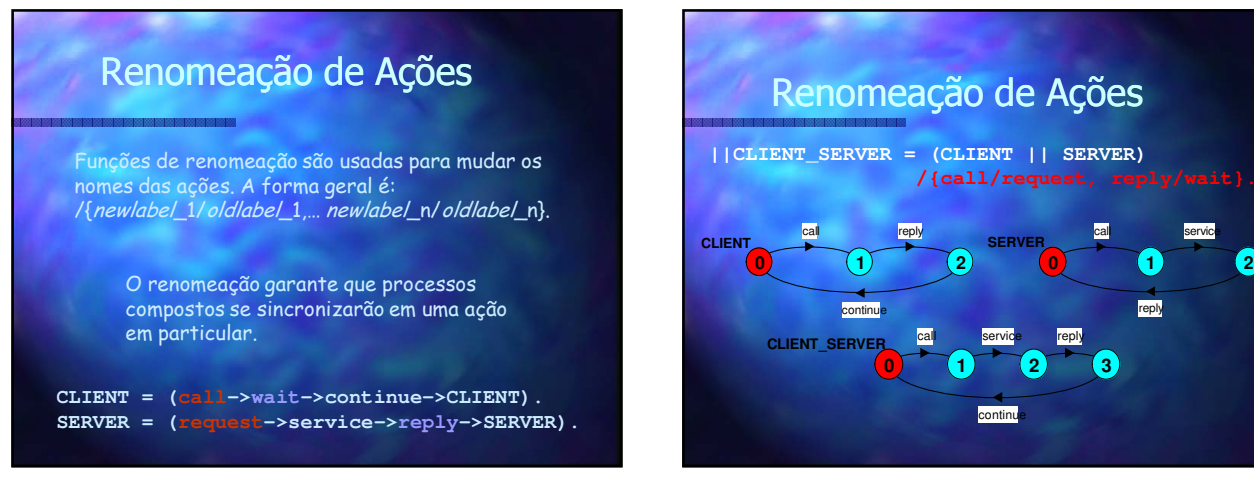

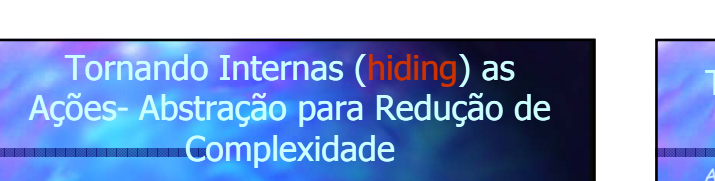

Qunado apliado a um processo P, o operador hiding \{a1..ax} remove os nomes das ações a1..ax do alfabeto de P e torna estas ações *"silent".* Estas ações são rotuladas por tau. Ações *Silent* em processos diferentes não são compartilhadas.

Algumas vezes é importante mostra as áções que não são silents.

Quand aplicado ao processo P, o operador de interface @{a1..ax} esconde todas as ações exceto as presentes no conjunto a1..ax.

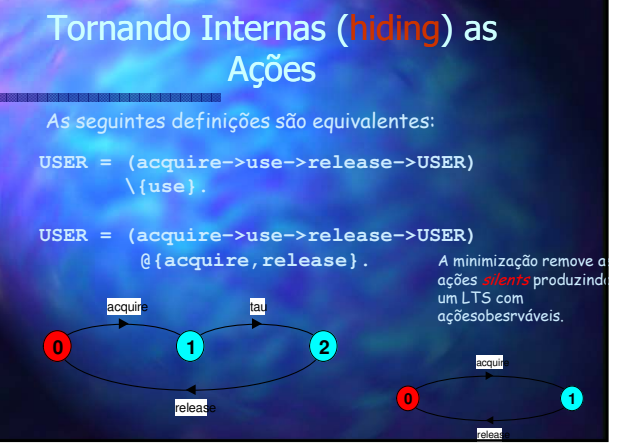

reply

**0 1 2**